## lekolar°

Rechargeable Activity Tracker Download Zip

To download the software to the activity tracker, use the link below.

Klick on this link.

When the following question pops out, click on OPEN.

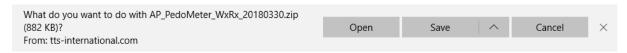

Then the file opens, and you can click on the file to open it.

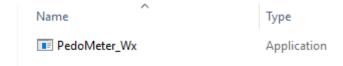

Then you get a question:

Do you want to allow this app from an unknown publisher to make changes on your device?

PedoMeter\_Wx.exe

Press YES.

Then the program will open and you can start using the program.

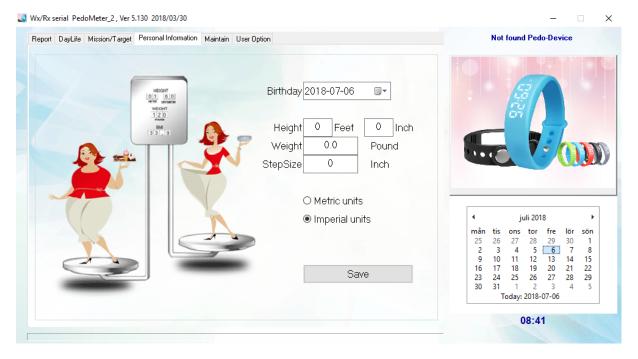